## Phase Projet 2

### Programmation - Organigramme

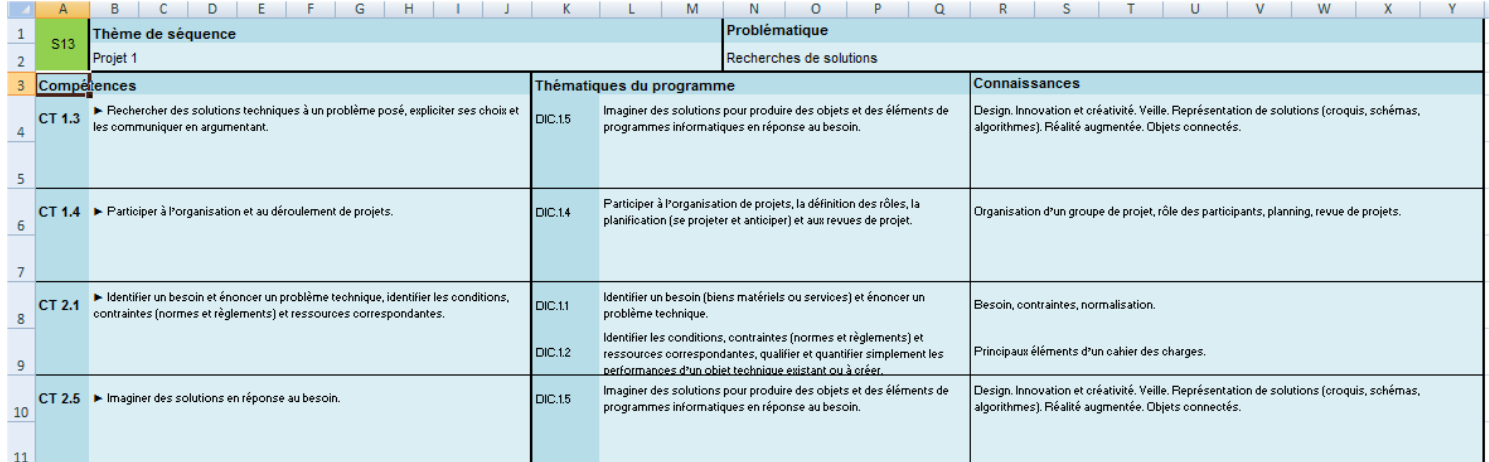

# COMMANDE DU MOTEUR ELECTRIQUE

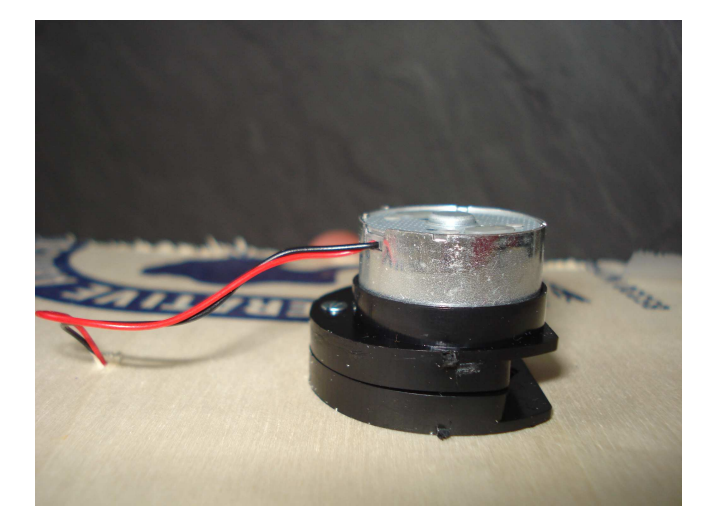

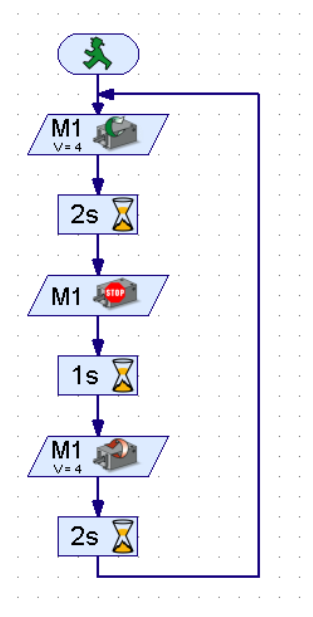

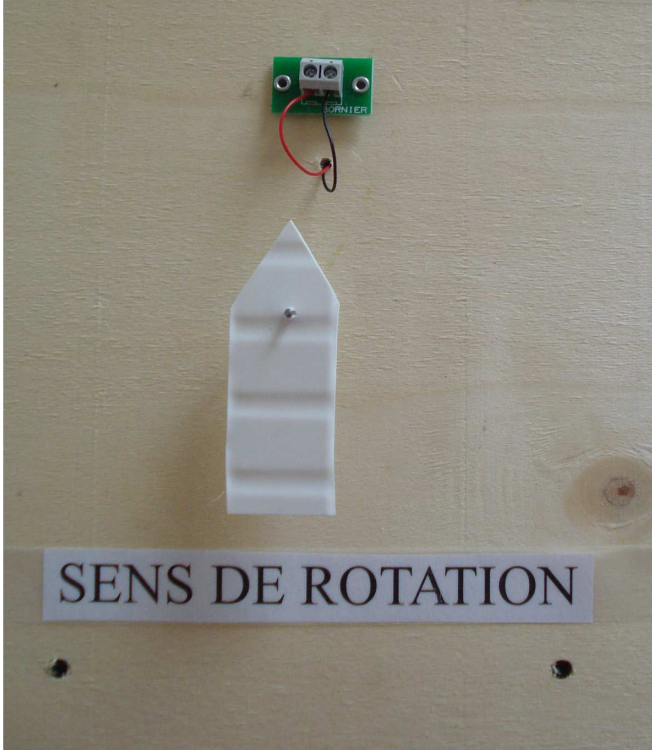

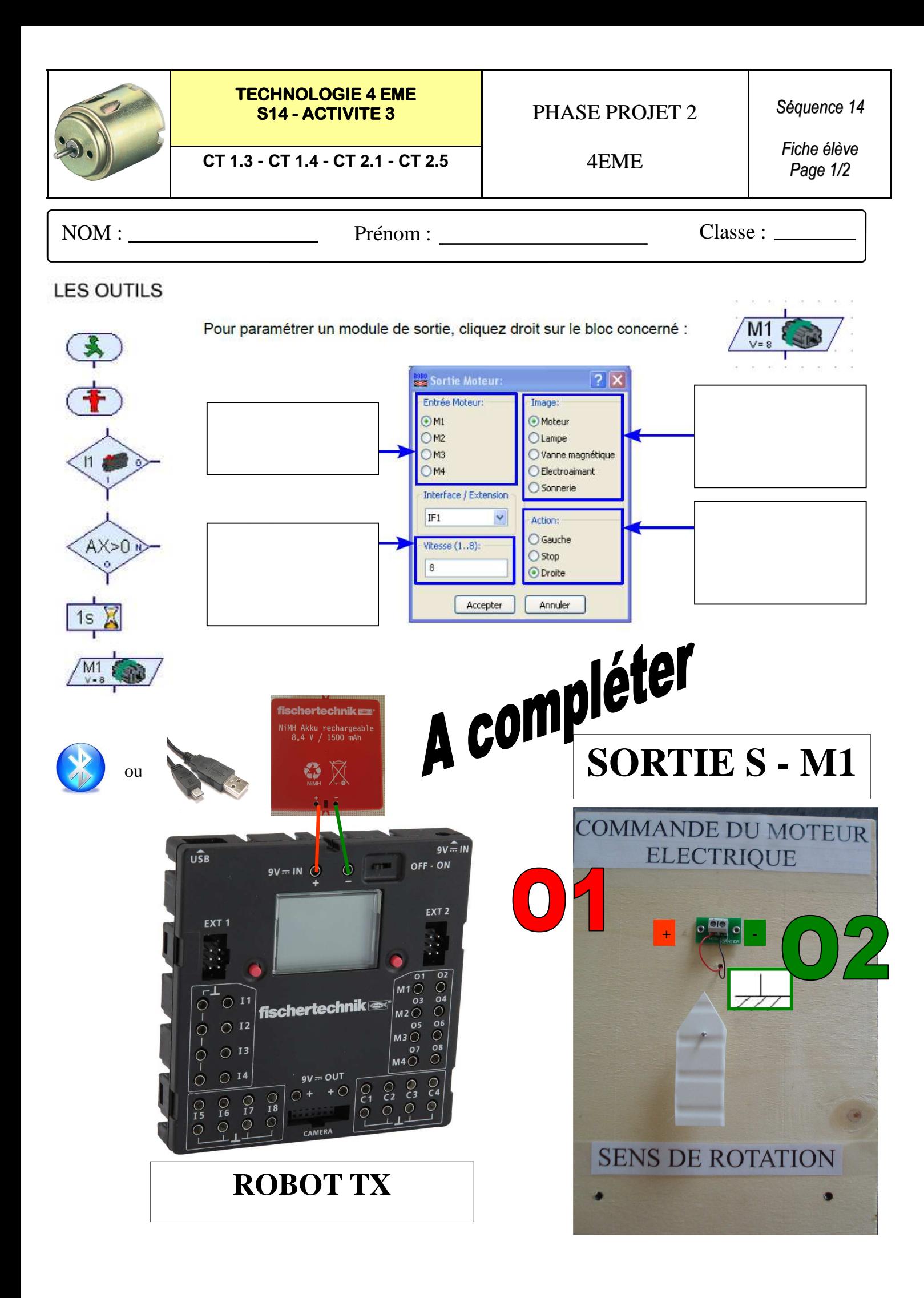

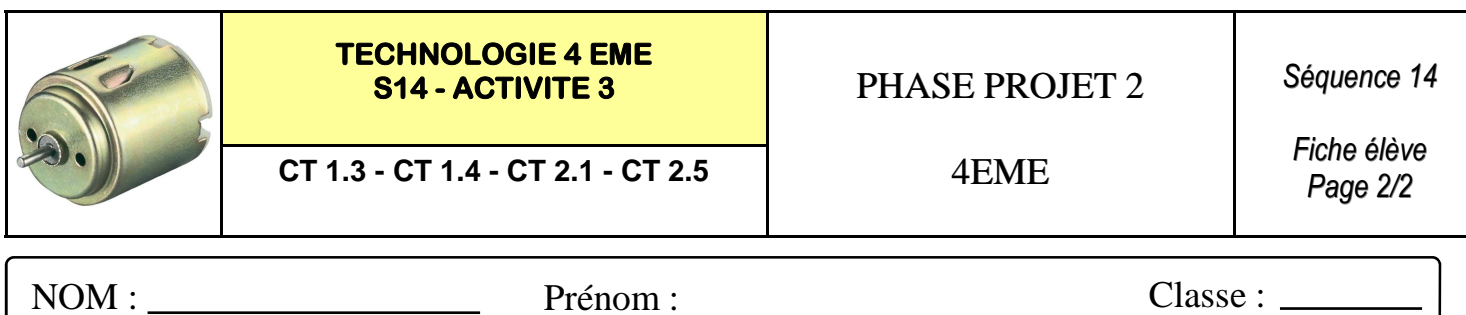

#### **Interface Robo TX Controller Fischertechnik :**

#### **Travail 1 : Réaliser le programme suivant :**

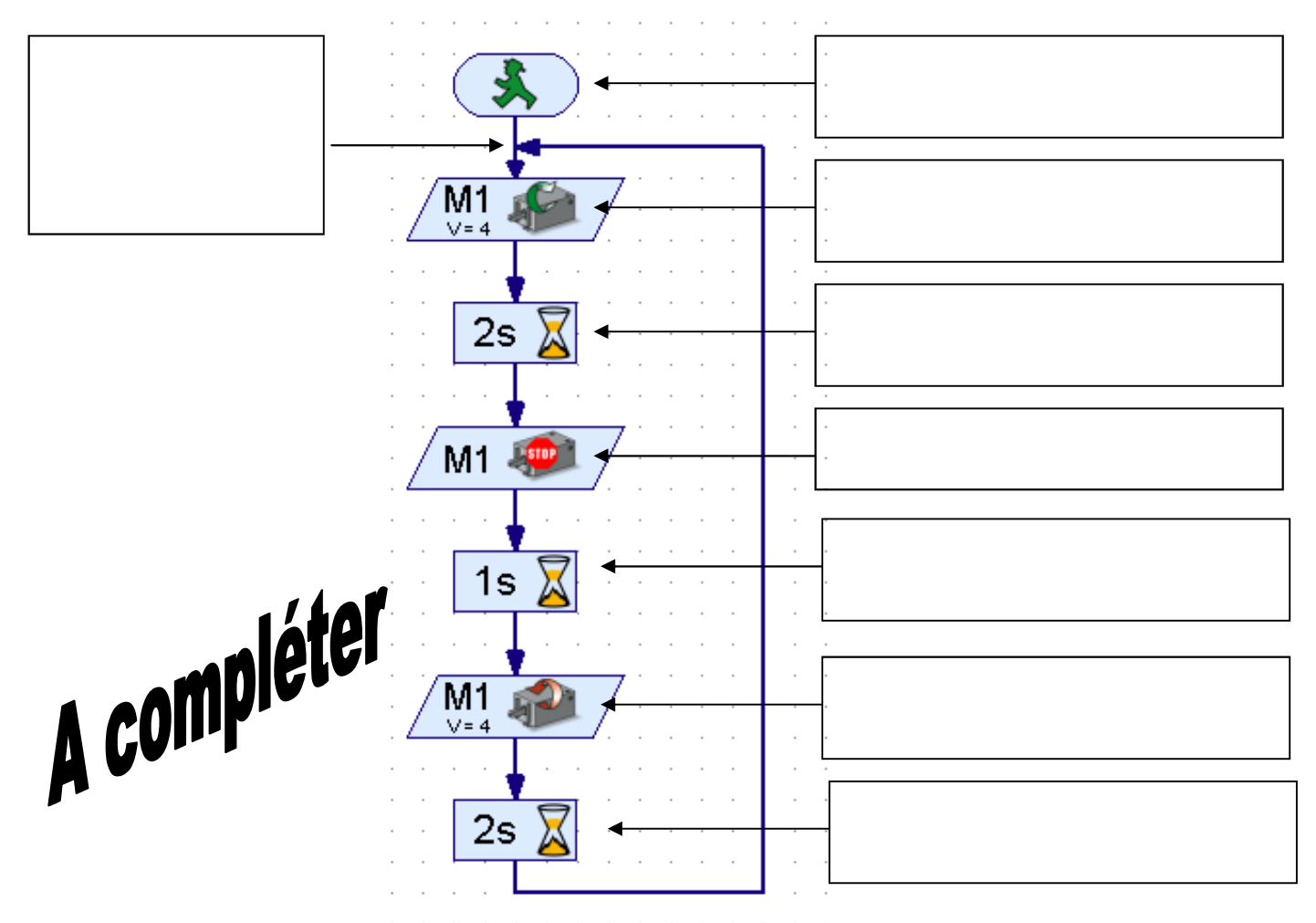

#### **Travail 2 : Simuler le programme et transférer le programme sur l'interface :**

**Après la mise en route - Expliquer le fonctionnement du système :** 

**Travail 3 : Enregistrer votre fichier robo pro sous le nom TEST MOTEUR.rpp :**

**\_\_\_\_\_\_\_\_\_\_\_\_\_\_\_\_\_\_\_\_\_\_\_\_\_\_\_\_\_\_\_\_\_\_\_\_\_\_\_\_\_\_\_\_\_\_\_\_\_\_\_\_\_\_\_\_\_\_\_\_\_\_\_\_\_\_\_\_\_\_\_\_\_\_\_\_\_ \_\_\_\_\_\_\_\_\_\_\_\_\_\_\_\_\_\_\_\_\_\_\_\_\_\_\_\_\_\_\_\_\_\_\_\_\_\_\_\_\_\_\_\_\_\_\_\_\_\_\_\_\_\_\_\_\_\_\_\_\_\_\_\_\_\_\_\_\_\_\_\_\_\_\_\_\_ \_\_\_\_\_\_\_\_\_\_\_\_\_\_\_\_\_\_\_\_\_\_\_\_\_\_\_\_\_\_\_\_\_\_\_\_\_\_\_\_\_\_\_\_\_\_\_\_\_\_\_\_\_\_\_\_\_\_\_\_\_\_\_\_\_\_\_\_**